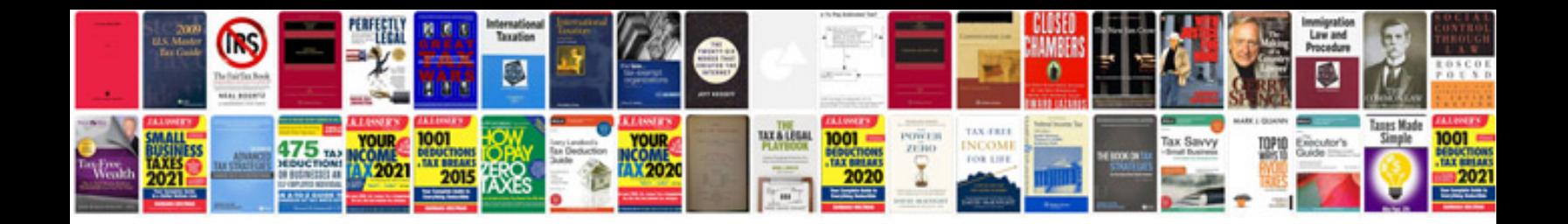

**Vmware basic interview questions and answers**

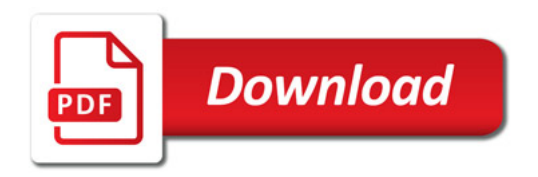

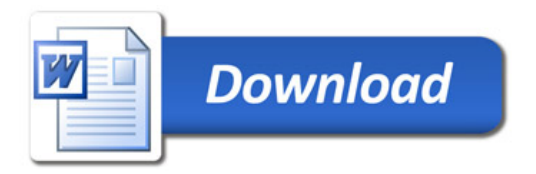